## **Sommario**

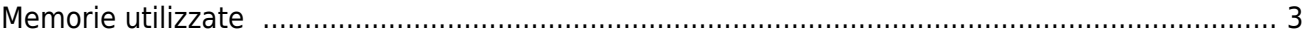

## <span id="page-2-0"></span>**Memorie utilizzate**

In questo paragrafo vedremo come è possibile rilevare una stima dell'utilizzo delle memorie nel prodotto. La **memoria non volatile,** disponibile per memorizzare il programma **QCL**, ha una capacità di 512KB.

La quantità di memoria occupata è pari alla dimensione del file .BIN generato dal Qview. La percentuale di memoria occupata è visualizzabile nel pannello CPU del Qview, alla voce "Used CODE memory", oppure è possibile ottenere questa informazione dal valore del parametro "sizeapp" del device QMOS.

**La memoria non volatile,** disponibile per memorizzare il programma **HMI** ha una capacità 5.5MB. La quantità di memoria occupata è pari alla dimensione del file .BIN generato da Qpaint, il cui valore (in bytes) è visualizzato nel parametro "memqtp" del device MMIQ2.

La **memoria dati non volatile,** disponibile per memorizzare le variabili ritentive, ha una capacità di 819KB. La percentuale di memoria occupata è visualizzabile nel pannello CPU del Qview, alla voce "Used RETENTIVE", oppure è possibile ottenere questa informazione dal valore del parametro "sizeret" del device QMOS.

La **memoria dati volatile** per memorizzare le **variabili non ritentive** ha una capacità dipendente da vari fattori (per esempio la dimensione dei programmi HMI e QCL, della pagina HMI in visualizzazione ecc.) La memoria generale del sistema libera, disponibile come memoria dati volatile, è indicata dal parametro "memfree" nel device MMI<sub>O2</sub>.

Documento generato automaticamente da **Qem Wiki** -<https://wiki.qem.it/> Il contenuto wiki è costantemente aggiornato dal team di sviluppo, è quindi possibile che la versione online contenga informazioni più recenti di questo documento.